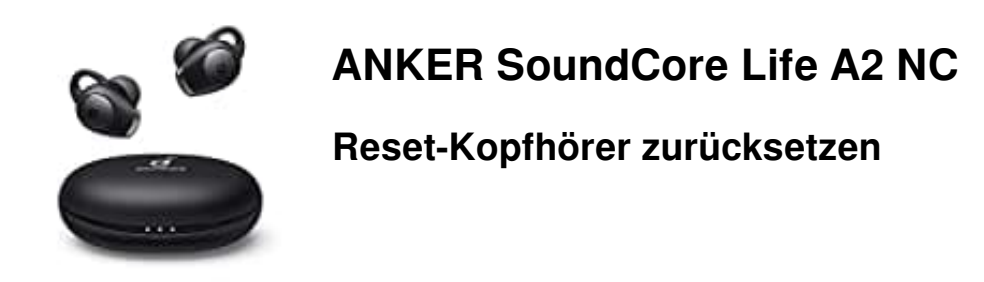

Falls Verbindungs- oder Funktionsprobleme auftreten, müssen die Kopfhörer einmal zurückgesetzt werden.

1. Lege die Kopfhörer in das Ladecase und lasse den Deckel geöffnet.

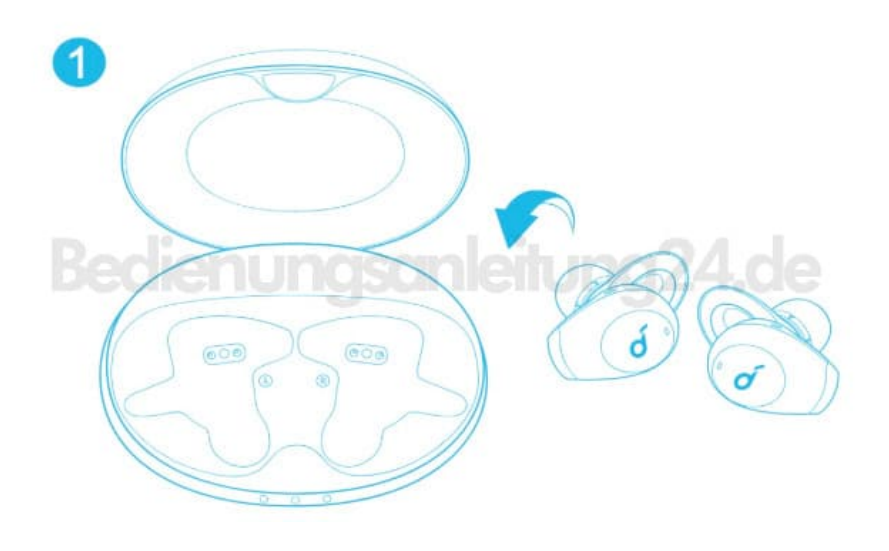

2. Halte die Taste am Ladecase **10 Sekunden lang gedrückt**, bis die LED Anzeigen an den Kopfhörern dreimal rot blinken und dann weiß werden.

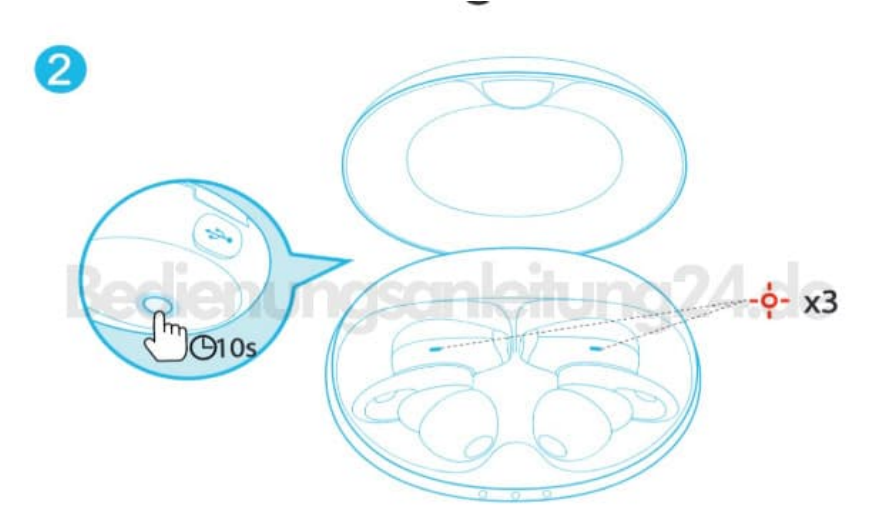

3. Warte, bis die LED Anzeige an einem Kopfhörer schnell blinkt, während die andere LED langsam blinkt. Dies bestätigt, dass das Zurücksetzen erfolgreich war und die Kopfhörer wieder gekoppelt werden können.

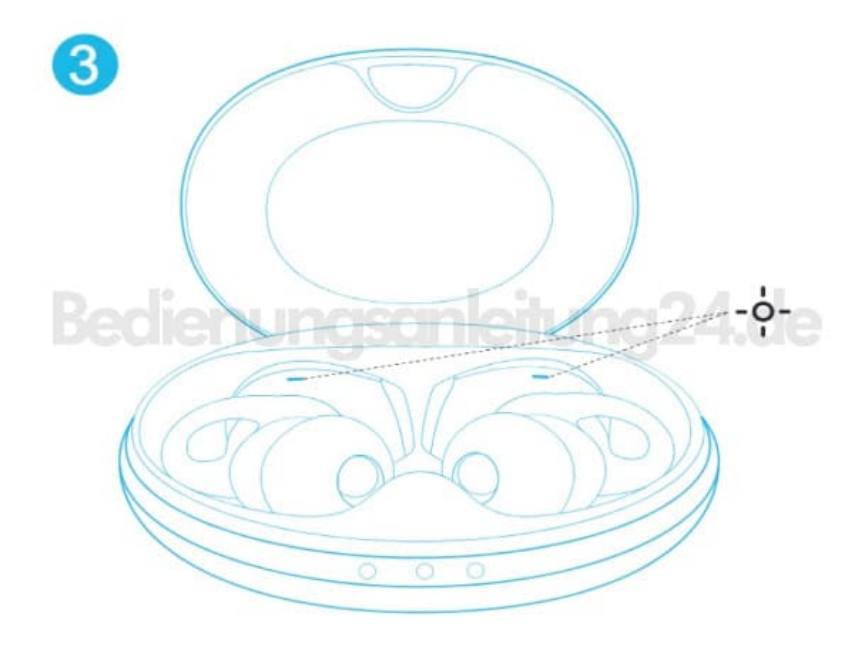

Sollte nur eine LED am Kopfhörer blinken oder beide blinken schnell, muss wieder bei Schritt 1 begonnen werden.